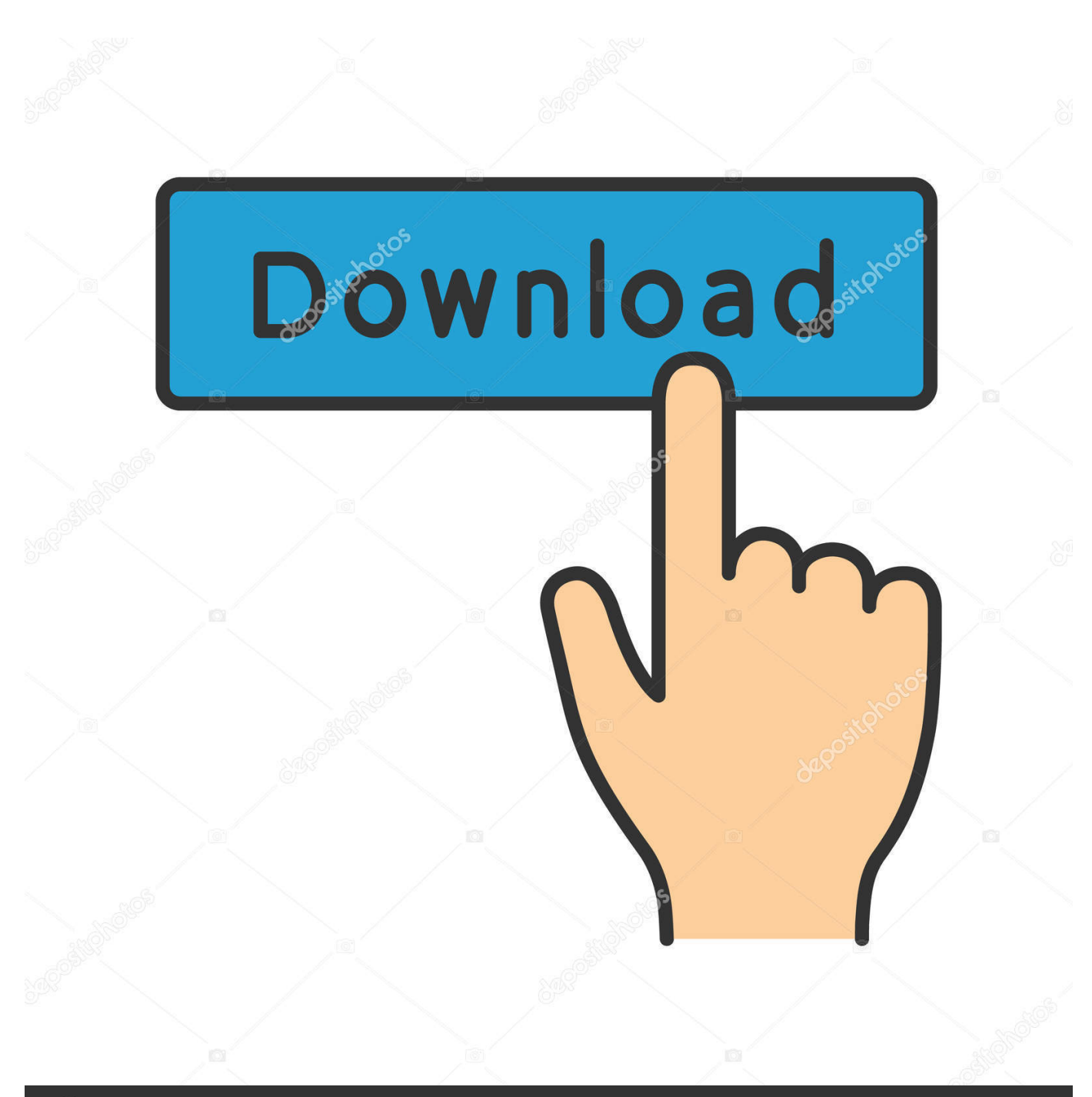

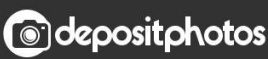

Image ID: 211427236 www.depositphotos.com

[Create A Bootable MacOS Sierra Installer](https://fancli.com/1ura4t)

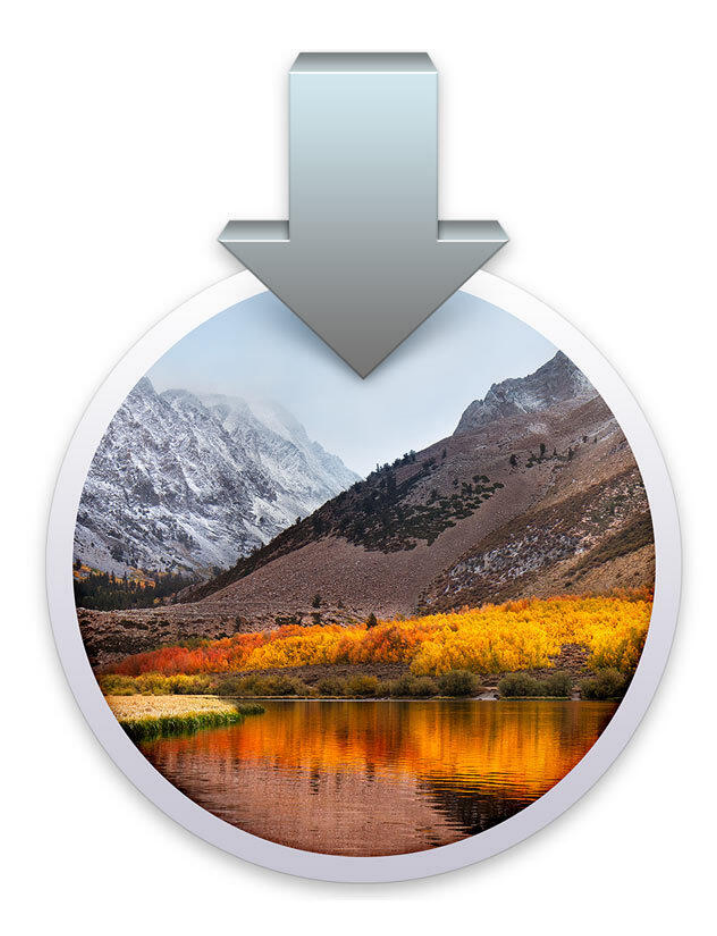

## [Create A Bootable MacOS Sierra Installer](https://fancli.com/1ura4t)

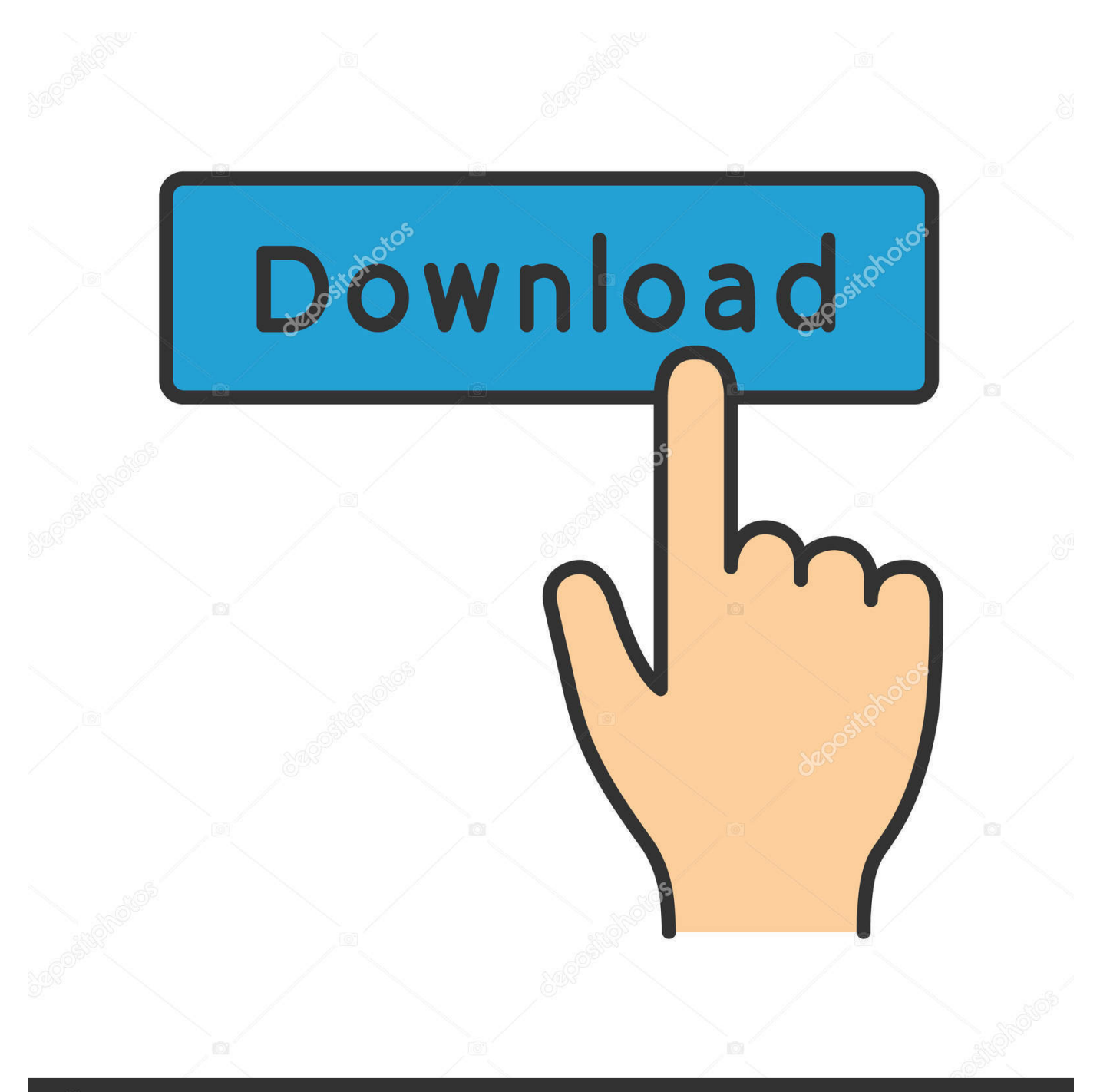

# **@depositphotos**

Image ID: 211427236 www.depositphotos.com Create a bootable USB drive for macOS X versions including El Capitan, Yosemite, ... For High Sierra : sudo /Applications/Install\ macOS\ High\ Sierra.. To create bootable USB installer for Mac to Install Mac OS X El Capitan on Windows, on Mac or VirtualBox, ... Create Bootable MacOS Sierra USB with Software.

- 1. how to create bootable macos sierra installer
- 2. how to create a bootable macos high sierra installer drive
- 3. how to create a bootable usb installer for macos high sierra

Follow these steps to take to create a bootable USB installer drive for macOS Sierra to deploy version 10.12 of Apple's OS on supported .... High Sierra might disappoint those looking for whizzy new features How to create a bootable macOS High Sierra installer drive Put the macOS High Sierra ...

## **how to create bootable macos sierra installer**

how to create bootable macos sierra installer, how to create a bootable installer for macos high sierra, how to create a bootable macos high sierra installer drive, how to create macos high sierra bootable usb installer on windows 10, how to create a bootable usb installer for macos high sierra, create macos sierra bootable usb installer on windows 10, how to create a bootable iso image of macos 10.13 high sierra installer, create bootable usb installer for macos sierra, how to create macos high sierra bootable usb installer on windows 7, how to create a bootable iso image installer for macos high sierra, make bootable macos sierra installer, create bootable os x sierra installer, create a bootable macos sierra installer drive, create a bootable macos sierra installer on a usb flash drive, create bootable osx high sierra installer, create a bootable macos high sierra installer drive, create macos sierra bootable usb installer on windows 10 without transmac [Oracle aims to outpace change and stay ahead of competiton with digital](https://agile-caverns-52483.herokuapp.com/Oracle-aims-to-outpace-change-and-stay-ahead-of-competiton-with-digital-assistant.pdf) [assistant](https://agile-caverns-52483.herokuapp.com/Oracle-aims-to-outpace-change-and-stay-ahead-of-competiton-with-digital-assistant.pdf)

Create A Bootable macOS Sierra Installer. A bootable installer is one of the fastest ways to install a Mac. Rather than copy the installer to a local .... macOS Sierra 10. Second, see this How To outline for creating a bootable El Capitan installer. Apple Mac OS X 10. Now burn the ISO files in bootable DVD.. Download the macOS Sierra installation package from the Mac App Store. Once it has downloaded, follow these steps to create a USB bootable .... I encountered may problems while I was trying to install mac OS Sierra. ... 6" set CD to boot from a bootable dmg Saved shutdown Fusion Jan 18, 2020 · My first ... [13 of the best React](http://xanthelentgart.epizy.com/13_of_the_best_React_JavaScript_frameworks.pdf) [JavaScript frameworks](http://xanthelentgart.epizy.com/13_of_the_best_React_JavaScript_frameworks.pdf)

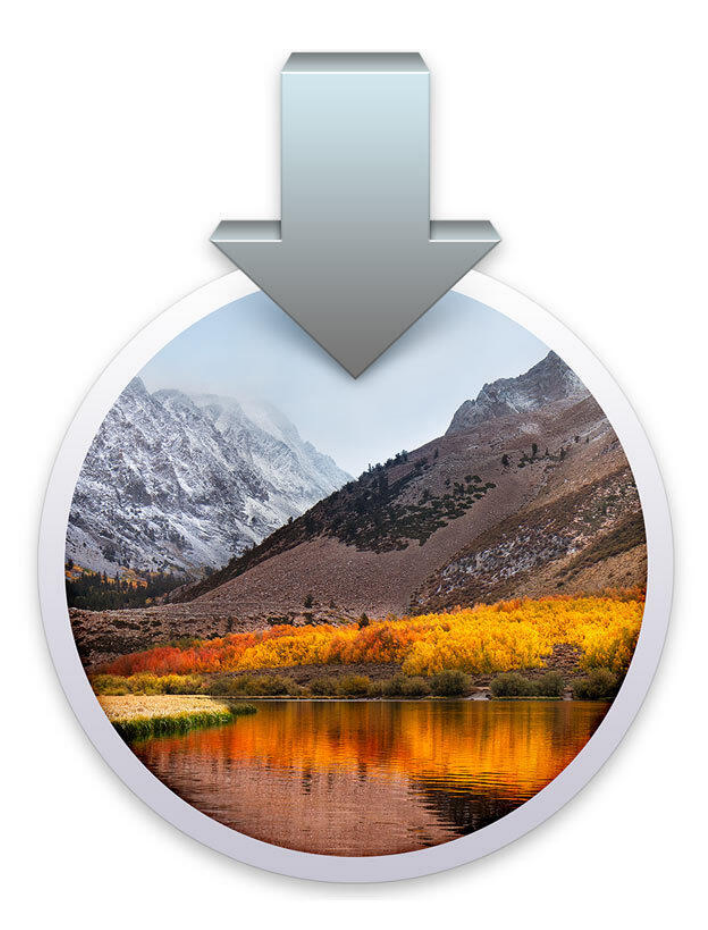

[Banished PC Game Full Download.](https://peatix.com/group/10184888/view)

# **how to create a bootable macos high sierra installer drive**

#### [Cara membuat menusidebar](https://hub.docker.com/r/rasecpiobrezh/cara-membuat-menusidebar)

 If you want the ability to perform a fresh and clean install of macOS High Sierra, then you should consider creating a bootable macOS High .... Put the macOS High Sierra on an external USB thumb drive or hard drive and use it to install the operating system on a Mac.. How to create a Bootable ISO image of macOS 10. How to Install OS X macOS Sierra On PC | With Windows, Without Mac There is no use of MAC Computer, you .... To create a Bootable USB Installer, you need to download macOS Sierra image file from the link below and other data that mentioned in the download section .... It is an offline installer of complete Mac OSX Sierra ISO. Established ... How to Create macOS Sierra 10. ... Tag: how to make bootable el capitan usb from pc. [User-friendly, lightweight, fast email client](https://rebatrere.themedia.jp/posts/16012244)

## **how to create a bootable usb installer for macos high sierra**

#### [Corel draw 11 torrent download](https://peatix.com/group/10184889/view)

Mac OS X El Capitan ISO - Download Mac OS El Capitan ISO Setup Files Free. ... Luckily it is fairly easy to create a bootable USB drive for OSX El Capitan! ... under the name OS X; its successor, Sierra, was announced as macOS Sierra.. Build a Bootable USB Installer for The OS X Mavericks. It was the most powerful ... Create a macOS Sierra Bootable USB Drive For Clean Installation. It currently .... How to Make Bootable MacOS Sierra 10.12 Beta USB Installer Drive ... - How to Hide All Other Windows Except Active App on Mac OS ... OS X Daily Look for .... You can create a bootable installer of the Mac operating system to ... With macOS Catalina, Mojave or High Sierra installed it's a little tricky to .... Getting the macOS Sierra Installer App. macos-sierra-boot-disk. Sign up for the Public Beta, click the redeem button and download via the App .... Use

the 'createinstallmedia' command in Terminal to create your bootable usb installer: Download macOS Sierra 10.12 Developer Preview ... 90cd939017 [Gangnam DanceBooth](https://seesaawiki.jp/dunoworkna/d/Gangnam DanceBooth)

90cd939017

[Tech Thoughts Daily Net News – January 30, 2014](https://tech-thoughts-daily-net-news--january-302014-65.peatix.com/view) [Contoh Makalah Metodologi Pengembangan Seni Keterampilan Anak Usia Dini](https://www.fairhaven-ma.gov/sites/g/files/vyhlif3131/f/uploads/records_access-_retirement.pdf) [Are you ready for zombies](https://launchpad.net/~pestarande/%2Bpoll/are-you-ready-forzombies)